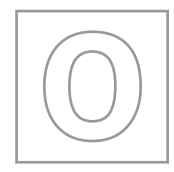

### UNIVERSITY OF CAMBRIDGE INTERNATIONAL EXAMINATIONS General Certificate of Education Ordinary Level

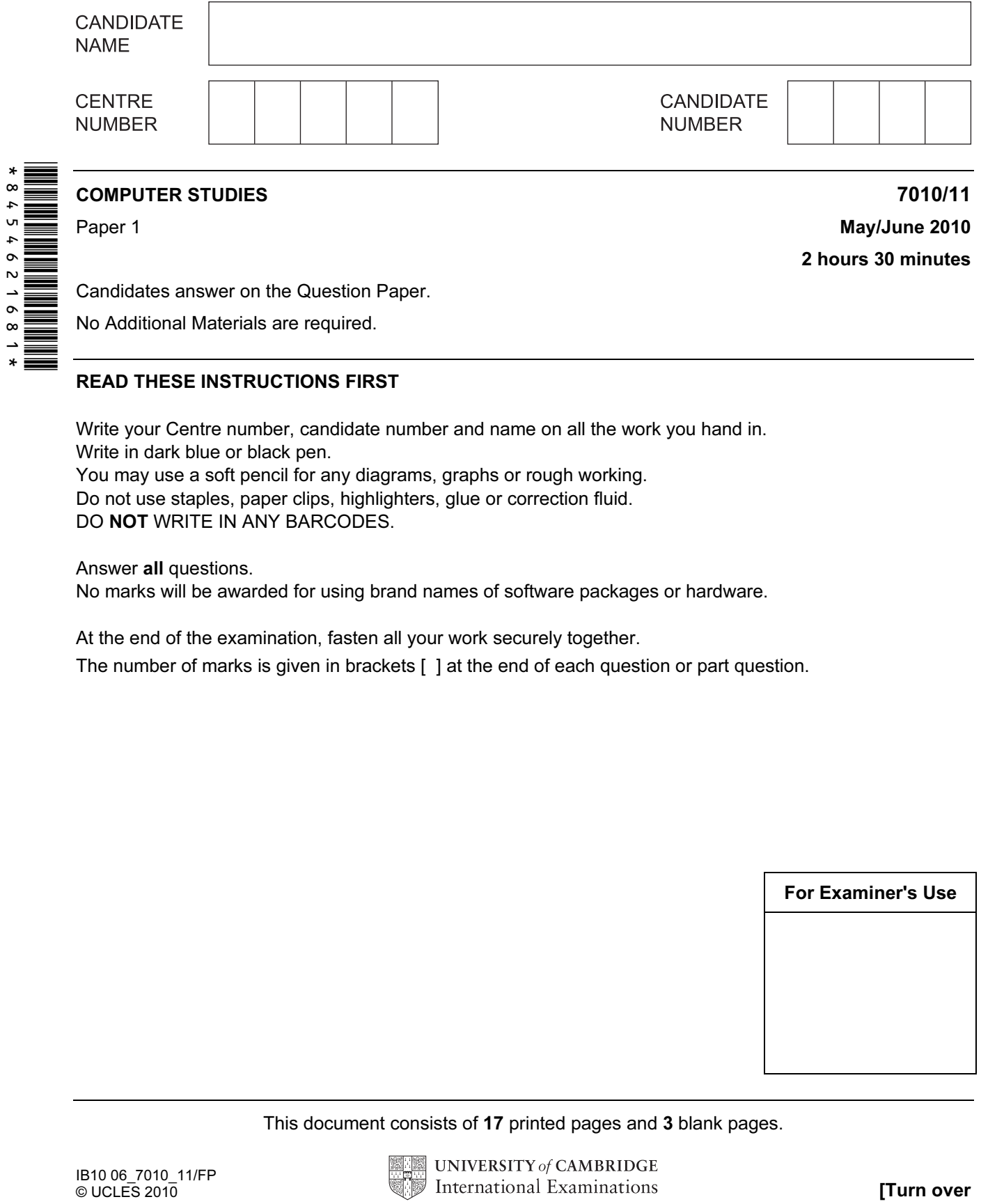

Candidates answer on the Question Paper.

No Additional Materials are required.

#### READ THESE INSTRUCTIONS FIRST

Write your Centre number, candidate number and name on all the work you hand in. Write in dark blue or black pen. You may use a soft pencil for any diagrams, graphs or rough working. Do not use staples, paper clips, highlighters, glue or correction fluid.

DO NOT WRITE IN ANY BARCODES.

Answer all questions.

No marks will be awarded for using brand names of software packages or hardware.

At the end of the examination, fasten all your work securely together.

The number of marks is given in brackets [ ] at the end of each question or part question.

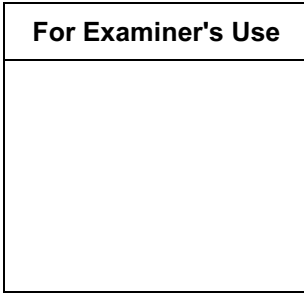

This document consists of 17 printed pages and 3 blank pages.

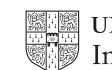

UNIVERSITY of CAMBRIDGE International Examinations **[Turn over** 

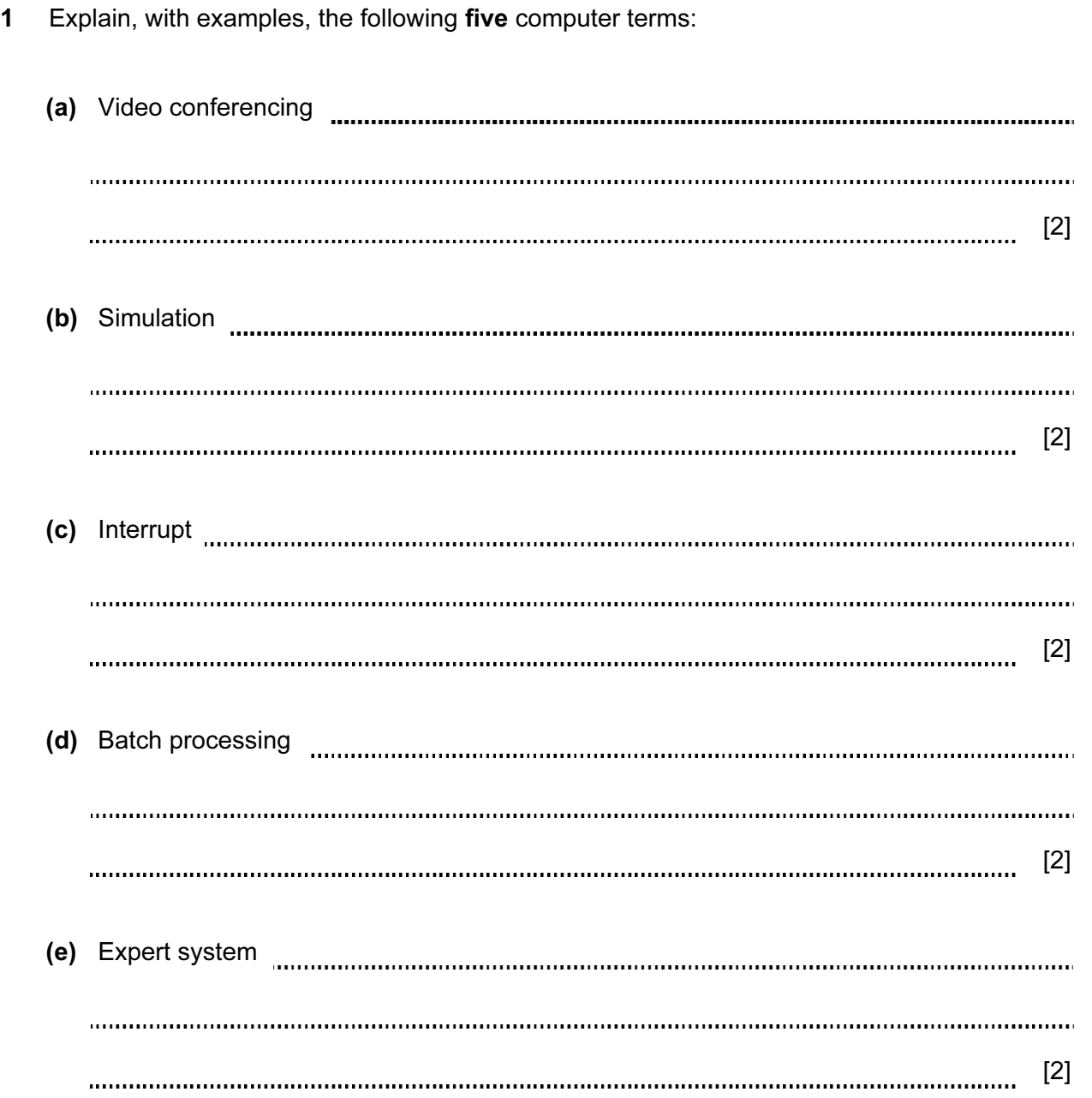

2

For Examiner's Use

2 State two tasks performed at the *design stage* in systems analysis. Examiner's 1 2 [2] 3 You have been asked to produce a presentation on the social impact of computers on shop workers. (a) What software features would you use to make your presentation interesting? [2] (b) What could you include in your presentation to show how the workers would be affected? 

[2]

For

Use

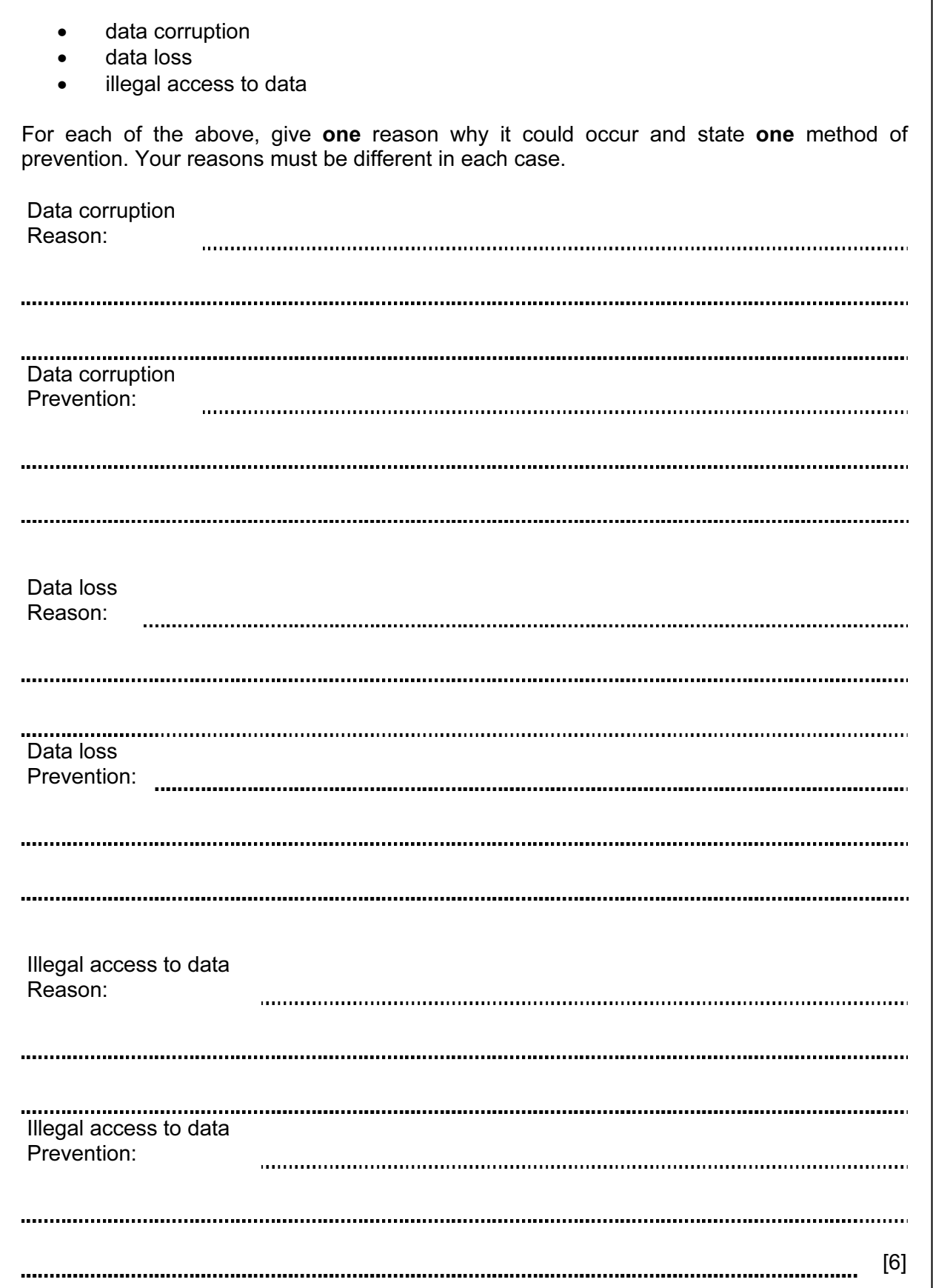

4 A company is concerned about three aspects of the security of data stored in computer files:

For Examiner's Use

Method 1 Description **construction construction construction construction construction construction construction construction construction construction construction construction construction construction**

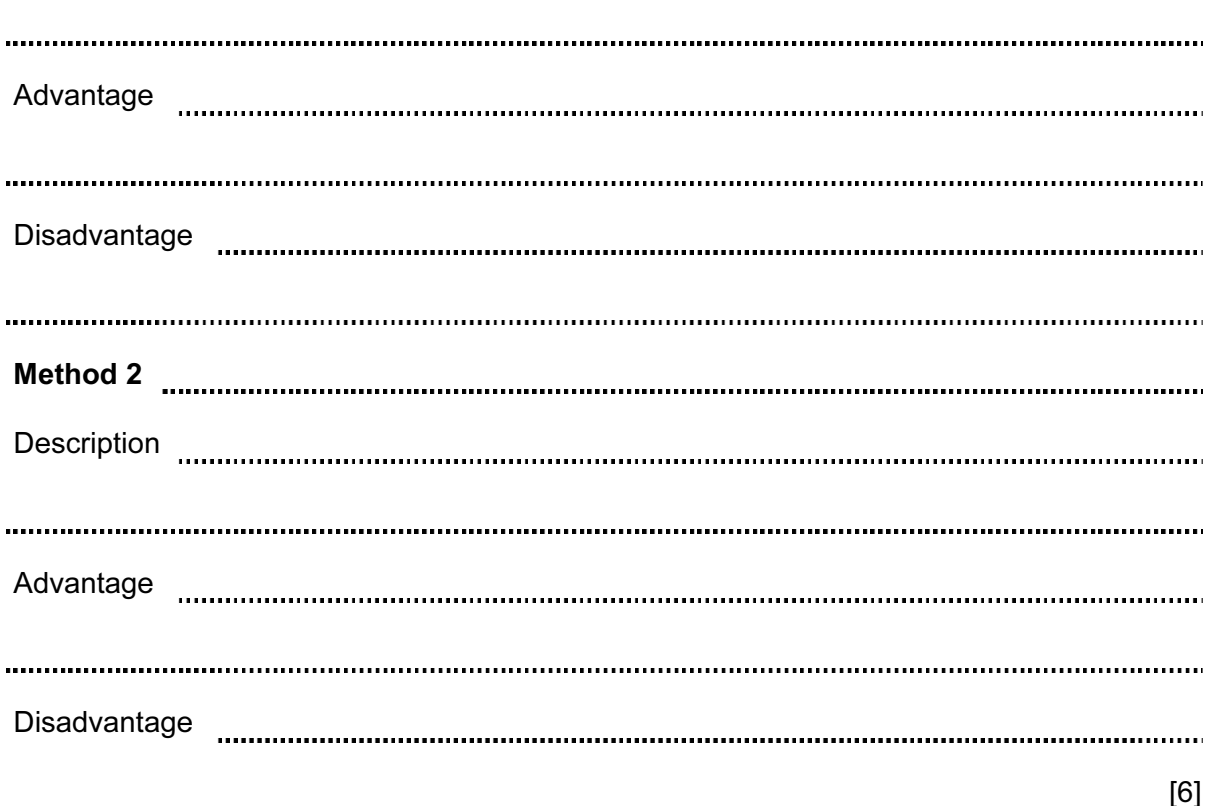

For Examiner's Use

5 There are several methods used to implement new computer systems. Name two of these

methods and for each named method give:

• one advantage compared to other methods • one disadvantage compared to other methods

• a brief description

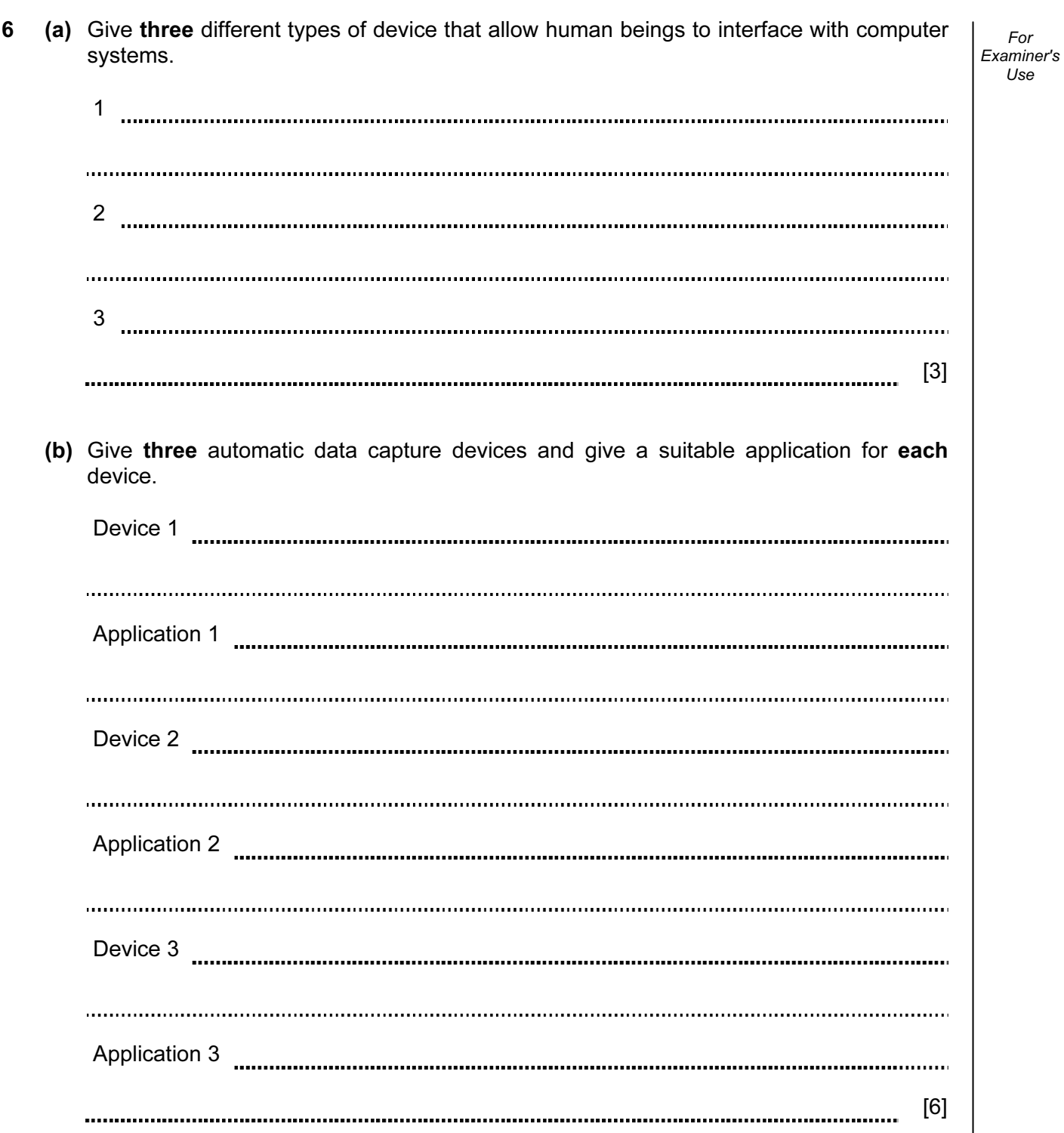

For

7 Describe how a supermarket would use computer technology to carry out automatic stock control. Examiner's <u>..................</u> [3] 8 (a) Describe the term virtual reality. Include examples of the special hardware needed to react with virtual reality systems in your answer. [3] (b) Give two advantages of using virtual reality systems. 1 . . . . . . . 2 **.......................** [2] (c) Give one example of an application that uses virtual reality. [1] 

For

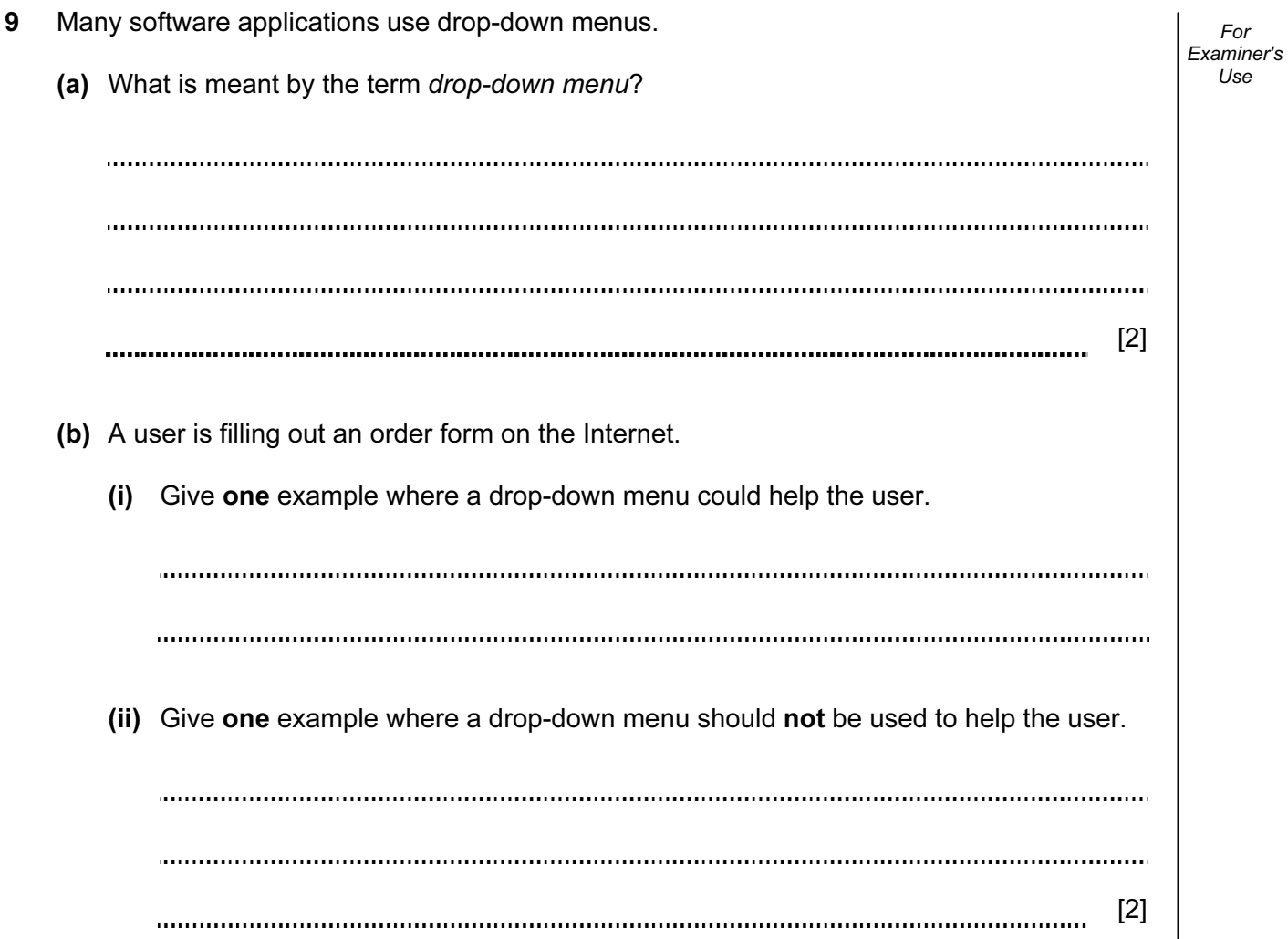

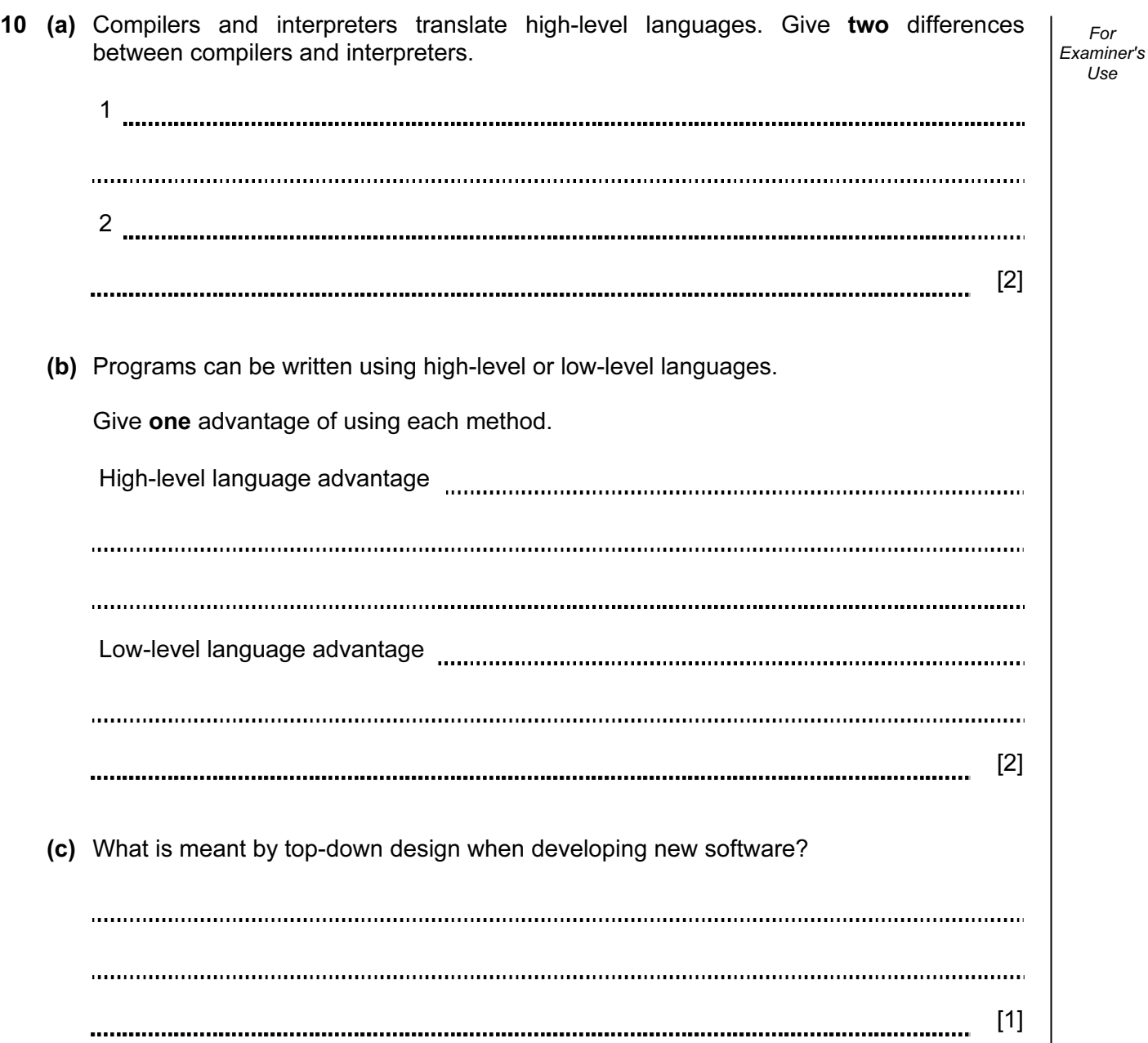

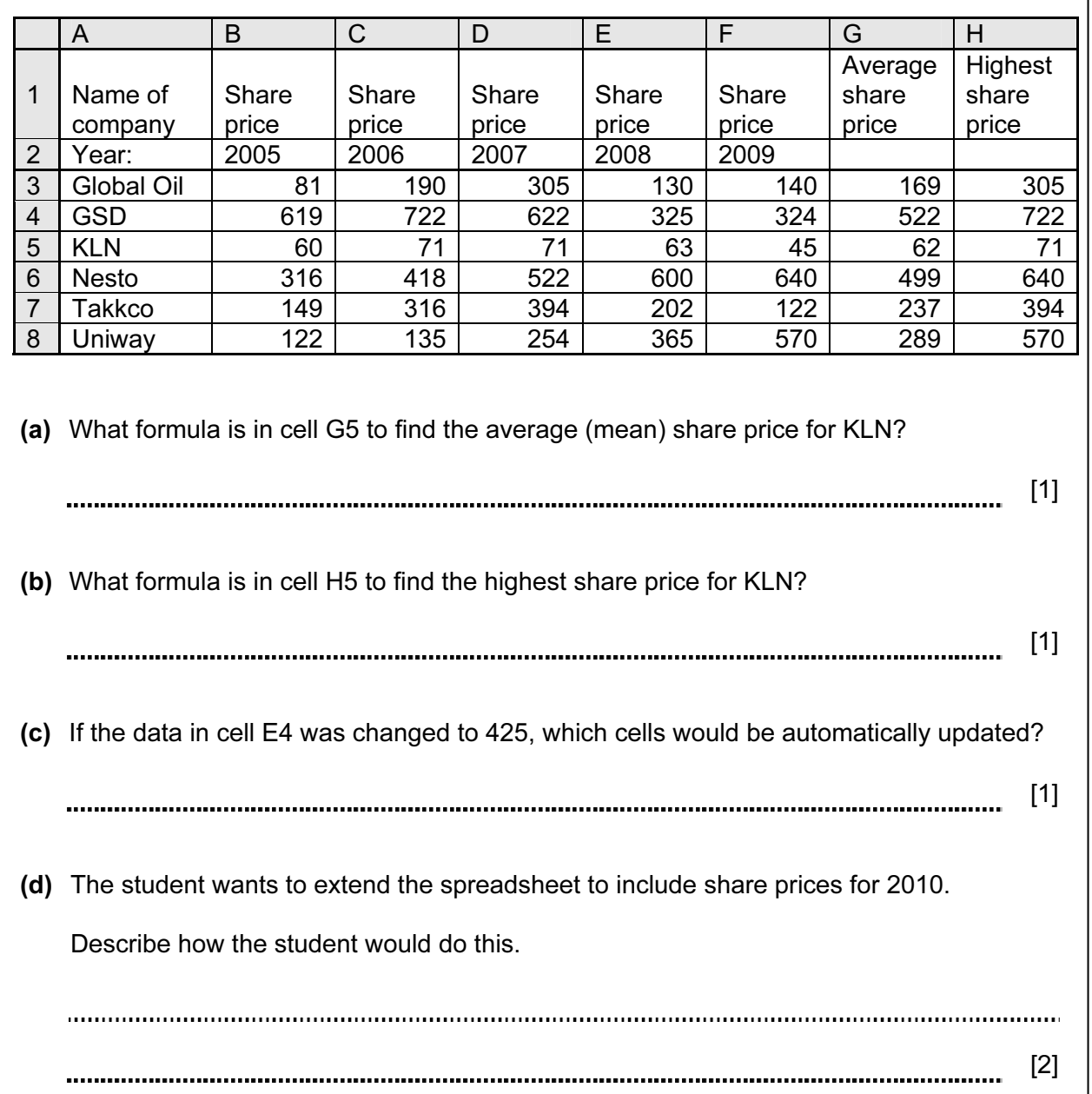

Examiner's 12 A golf course charges \$10 for each game of two people. Each additional person incurs a further charge of \$2 per game. If they book two or more games in advance, they get a 10% discount on the total charge.

The following program has been written in pseudocode to calculate the charges for a game.

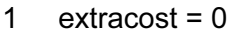

- 2 input numberpeople, numbergames
- 3 charge = 10 \* numbergames
- 4 extrapeople = numberpeople  $-2$ <br>5 if numberpeople < 2 then extrace
- if numberpeople  $<$  2 then extracost =  $2$  \* extrapeople \* numbergames
- 6 charge = extracost
- 7 if numbergames  $> 1$  then charge = charge  $* 0.1$
- 8 print charge

 There are three errors in the program. Locate these errors and suggest a correct piece of coding.

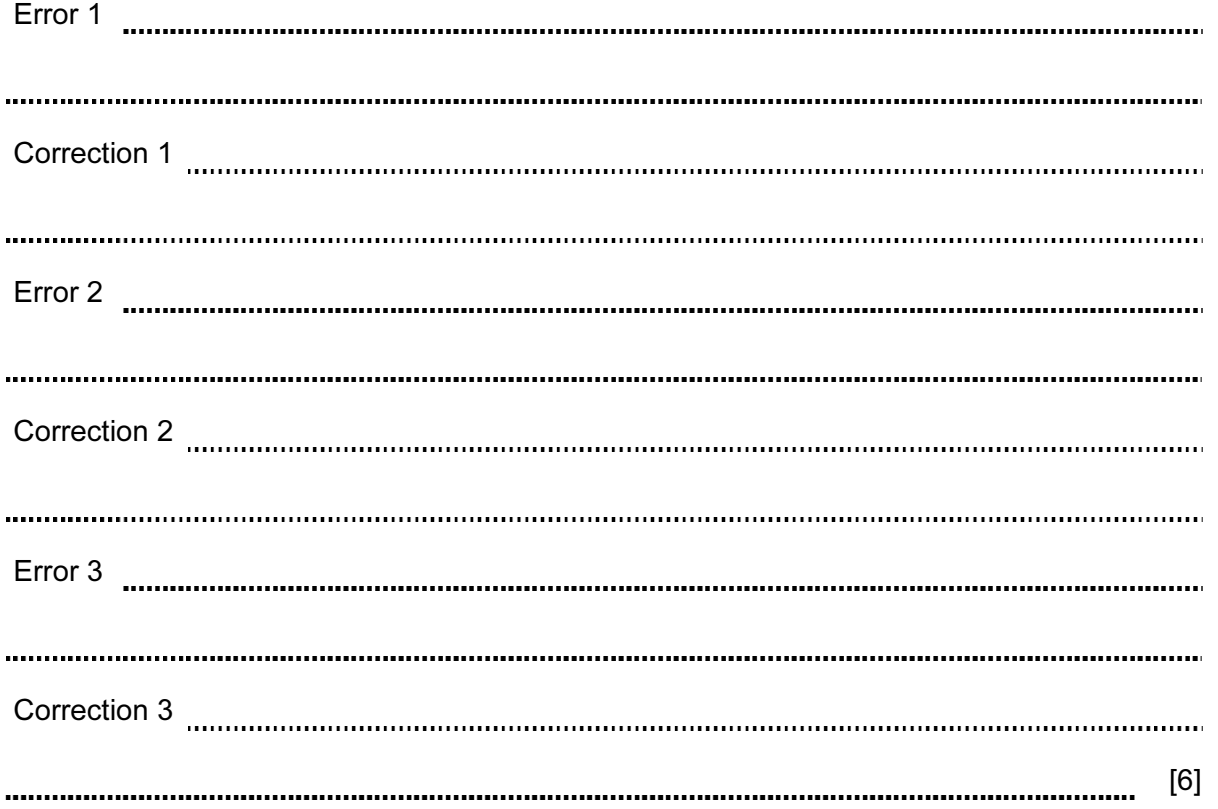

For

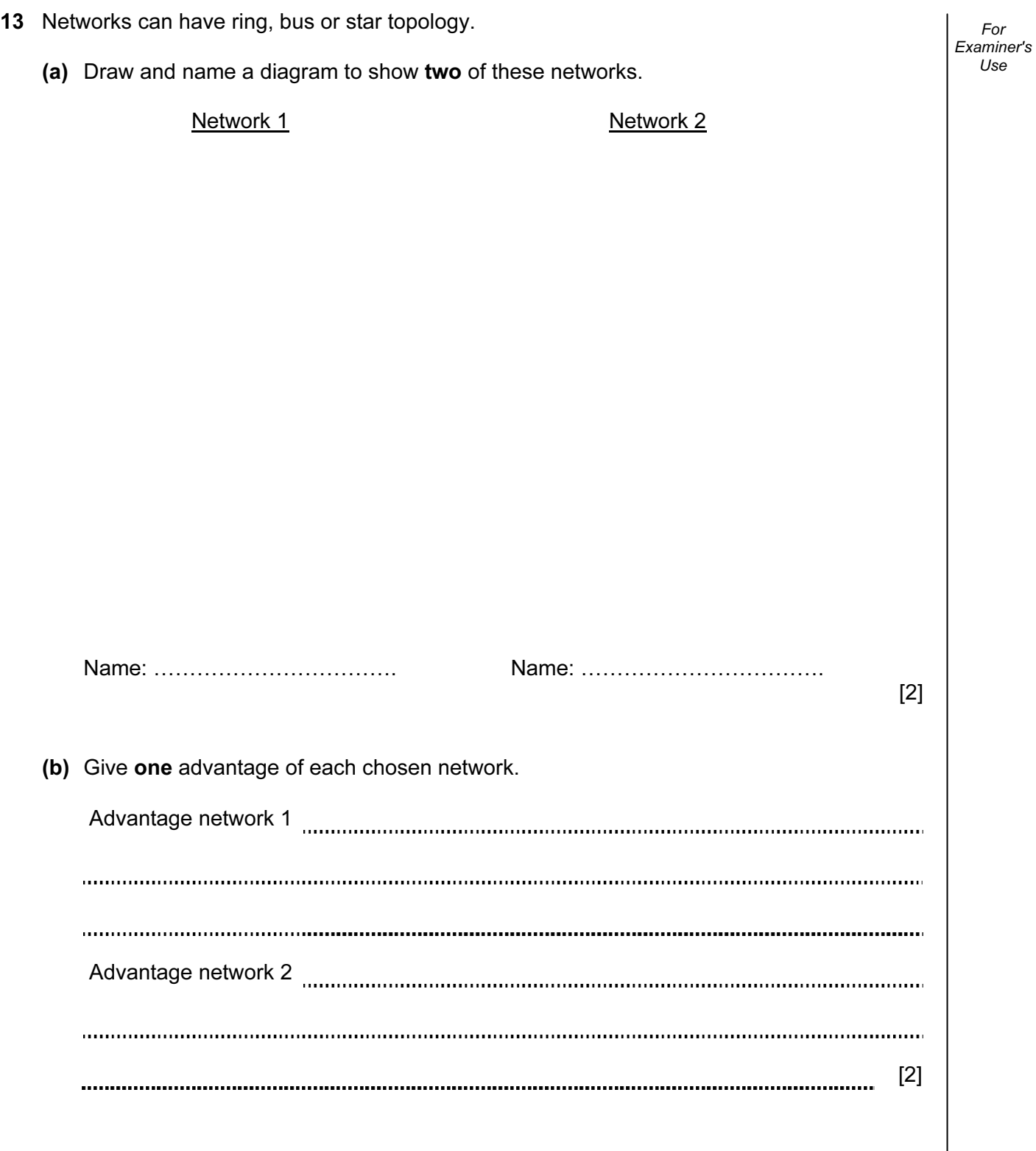

14 A shower unit is controlled by sensors and a microprocessor.

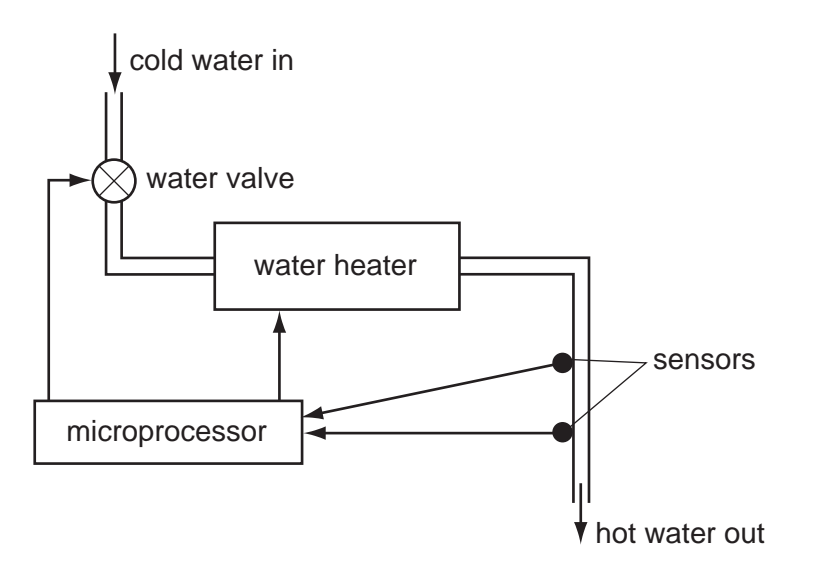

 (a) Describe how the sensors and microprocessor are used to ensure the correct water flow and water temperature are maintained.

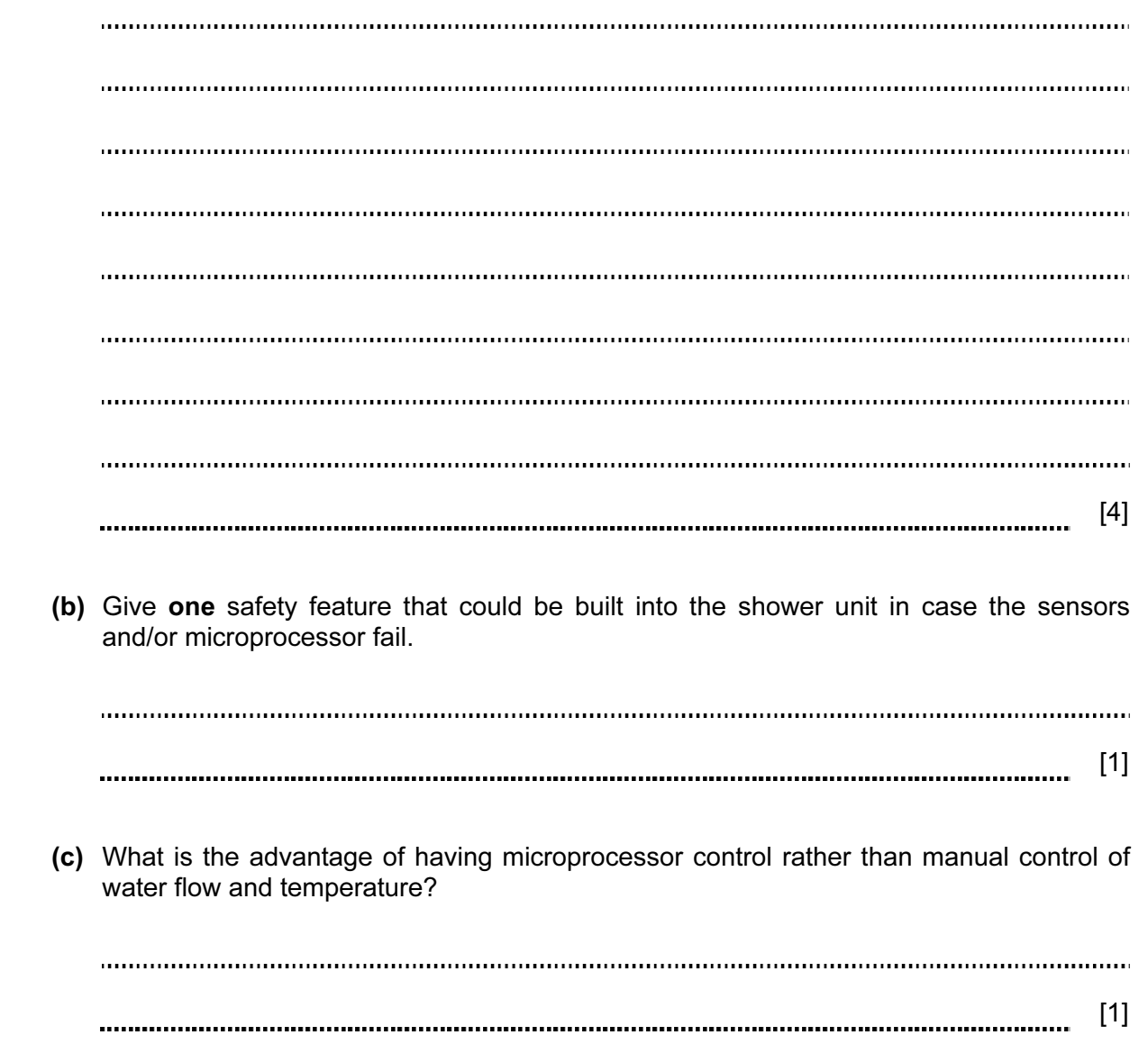

For Examiner's Use

15 A database has been set up to bring together information about the world's tallest buildings. A section of the database is shown below.

For Examiner's Use

| Ref<br>No.                                                                                                    | <b>Building Name</b>                  | City         | Country    | Year | No. of<br>Floors | Height<br>(m) | Height<br>(f <sup>t</sup> ) |
|----------------------------------------------------------------------------------------------------|---------------------------------------|--------------|------------|------|------------------|---------------|-----------------------------|
| TA <sub>1</sub>                                                                                                    | Taipei 101                            | Taipei       | Taiwan     | 2004 | 101              | 508           | 1667                        |
| MA <sub>1</sub>                                                                                                    | <b>Petronas Towers</b>                | Kuala Lumpur | Malaysia   | 1998 | 88               | 452           | 1483                        |
| US <sub>1</sub>                                                                                                    | <b>Sears Tower</b>                    | Chicago      | <b>USA</b> | 1974 | 110              | 442           | 1451                        |
| CH <sub>1</sub>                                                                                                    | Jiu Mao Building                      | Shanghai     | China      | 1999 | 88               | 421           | 1381                        |
| CH <sub>2</sub>                                                                                                    | <b>Finance Centre</b>                 | Hong Kong    | China      | 2003 | 88               | 415           | 1362                        |
| CH <sub>3</sub>                                                                                                    | <b>CITIC Plaza</b>                    | Guangzhan    | China      | 1996 | 80               | 391           | 1283                        |
| CH <sub>4</sub>                                                                                                    | Shun Hing Square                      | Shenzhen     | China      | 1996 | 69               | 384           | 1260                        |
| US <sub>2</sub>                                                                                                    | <b>Empire State Building</b>          | New York     | <b>USA</b> | 1931 | 102              | 381           | 1250                        |
| CH <sub>5</sub>                                                                                                    | <b>Central Plaza</b>                  | Hong Kong    | China      | 1992 | 78               | 374           | 1227                        |
| CH <sub>6</sub>                                                                                                    | <b>Bank of China</b>                  | Hong Kong    | China      | 1989 | 70               | 367           | 1205                        |
| DU <sub>1</sub>                                                                                                    | <b>Emirates Tower</b>                 | Dubai        | Dubai      | 1999 | 54               | 355           | 1165                        |
| TA <sub>2</sub>                                                                                                    | <b>Tuntex Sky Tower</b>               | Kaohsiung    | Taiwan     | 1997 | 85               | 348           | 1140                        |
| (a) How many records are in the section of the database shown?<br>[1]<br>(b) Using Ref No. only, which records would be output if the following search condition was<br>entered: |                                       |              |            |      |                  |               |                             |
|                                                                                                    | (Year < 1990) AND (Height (m) > 375)? |              |            |      |                  |               | [1]                         |
|                                                                                                    |                                       |              |            |      |                  |               |                             |

 (c) Write down a search condition to find out how many buildings are in China or how many buildings have more than 80 floors.

(d) For each of the following fields give a different validation check.

Year Ref No. [2] 

[2]

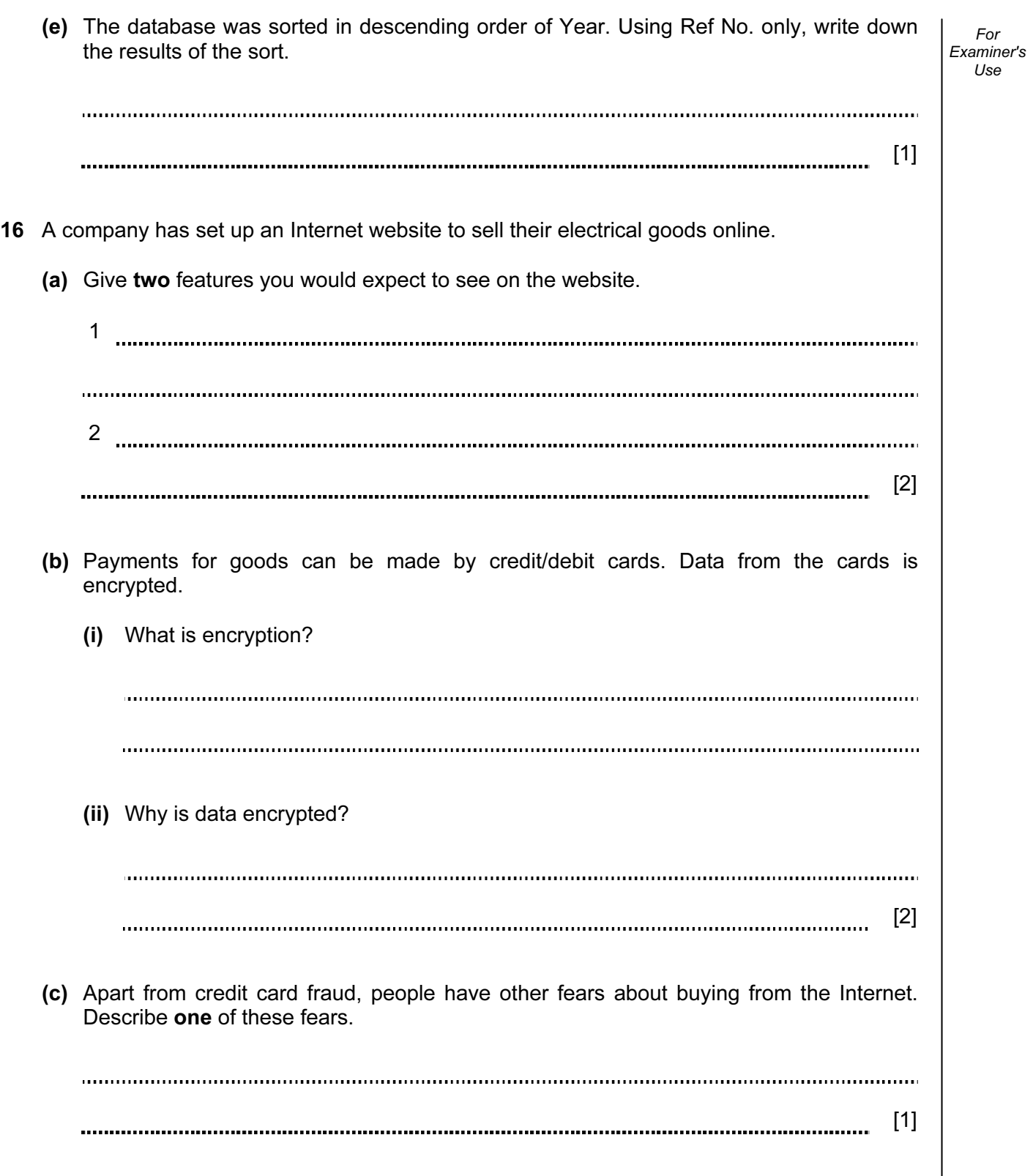

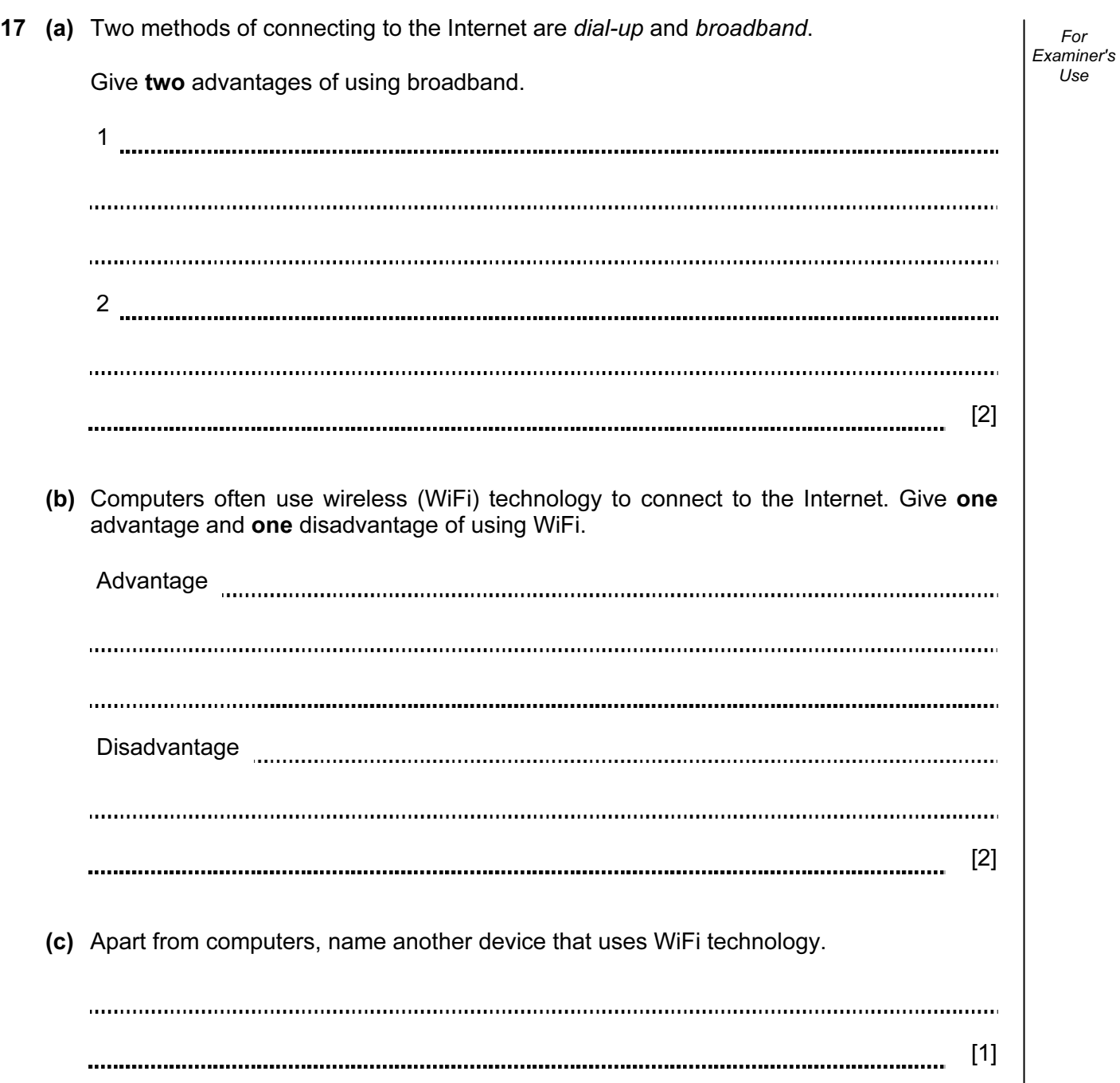

For

- inputs all the temperatures (ten per day) outputs the highest temperature taken over the year outputs the lowest temperature taken over the year outputs the average temperature per day • outputs the average temperature for the whole year
- 17

18 A group of students were monitoring the temperature every day over a one-year period. Readings were taken ten times every day (you may assume a year contains 365 days).

Write an algorithm, using pseudocode or flowchart, which

For Examiner's Use

[7]

www.theallpapers.com

# BLANK PAGE

# BLANK PAGE

#### BLANK PAGE

Permission to reproduce items where third-party owned material protected by copyright is included has been sought and cleared where possible. Every reasonable effort has been made by the publisher (UCLES) to trace copyright holders, but if any items requiring clearance have unwittingly been included, the publisher will be pleased to make amends at the earliest possible opportunity.

University of Cambridge International Examinations is part of the Cambridge Assessment Group. Cambridge Assessment is the brand name of University of Cambridge Local Examinations Syndicate (UCLES), which is itself a department of the University of Cambridge.